SAP ABAP table SBRF145 ALV {BRF: Arithmetic Expressions (Formula) - ALV Structure}

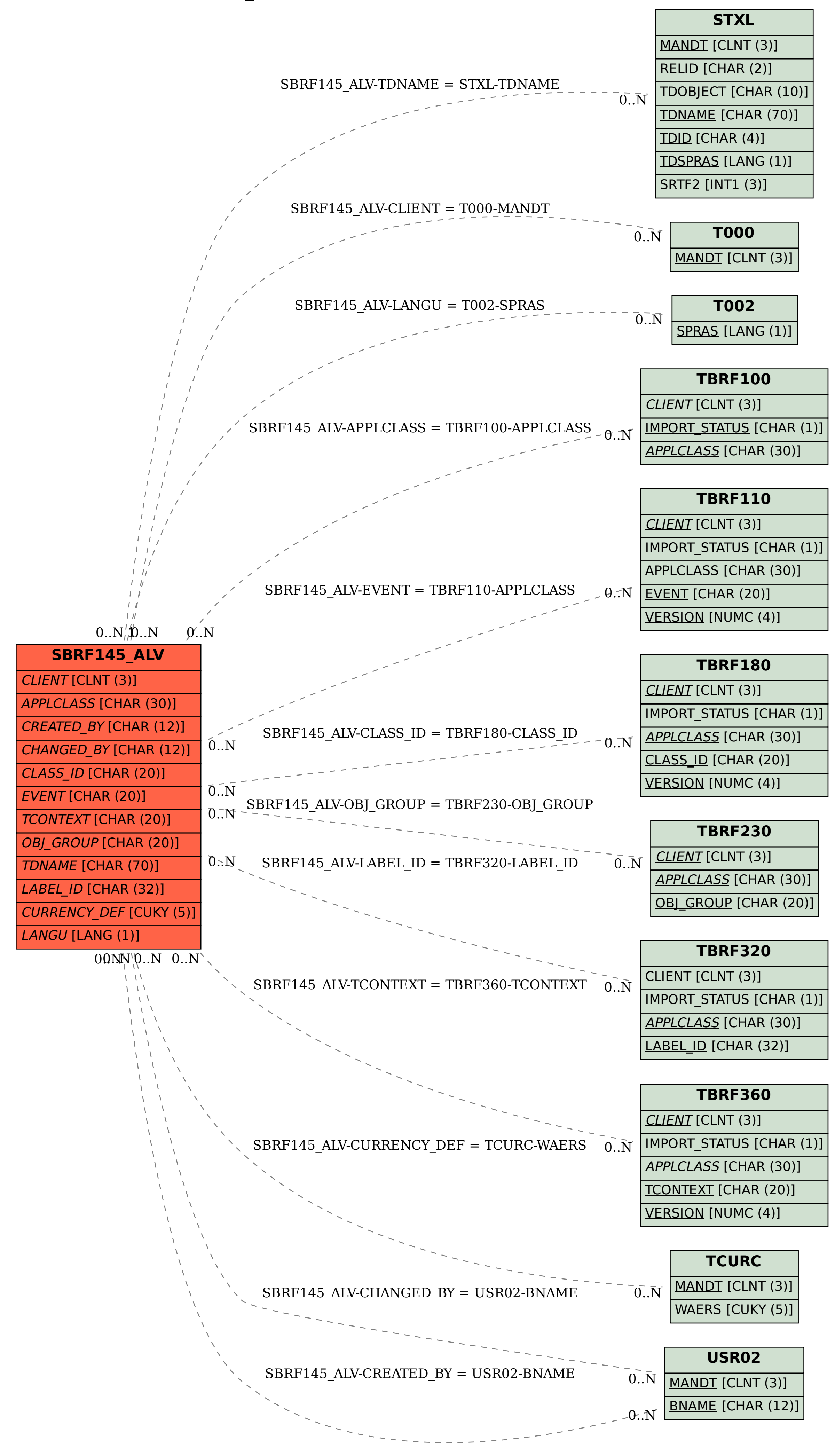